# تم تحميل وعرض المادة من

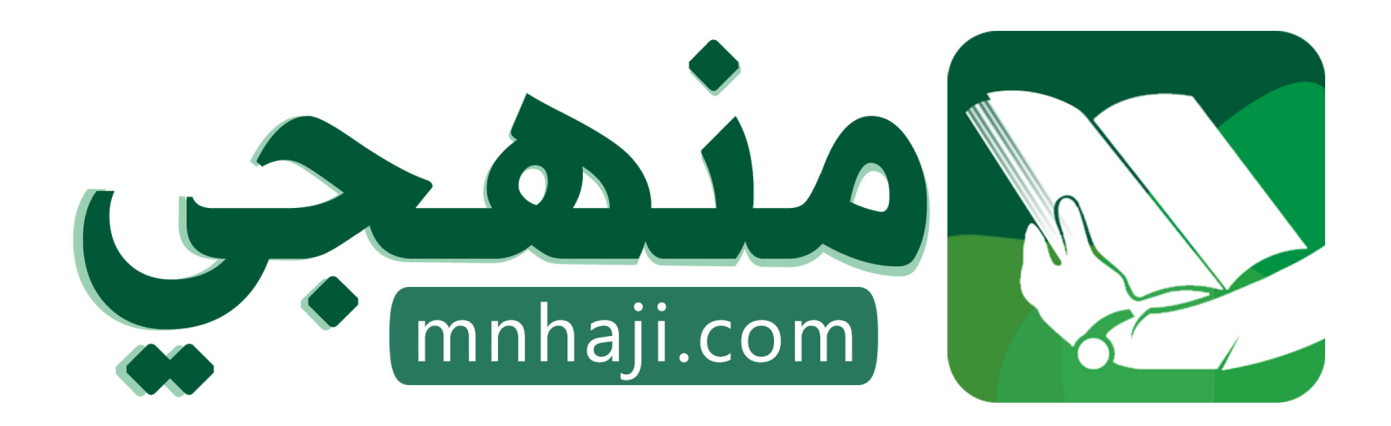

موقع منهجي منصة تعليمية توفر كل ما يحتاجه المعلم والطالب من حلول الكتب الدراسية وشرح للدروس بأسلوب مبسط لكافة المراحل التعليمية وتوازيع المناهج وتحاضير وملخصات ونماذج اختبارات وأوراق عمل جاهزة للطباعة والتحميل بشكل مجاني

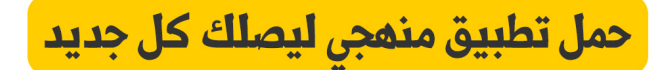

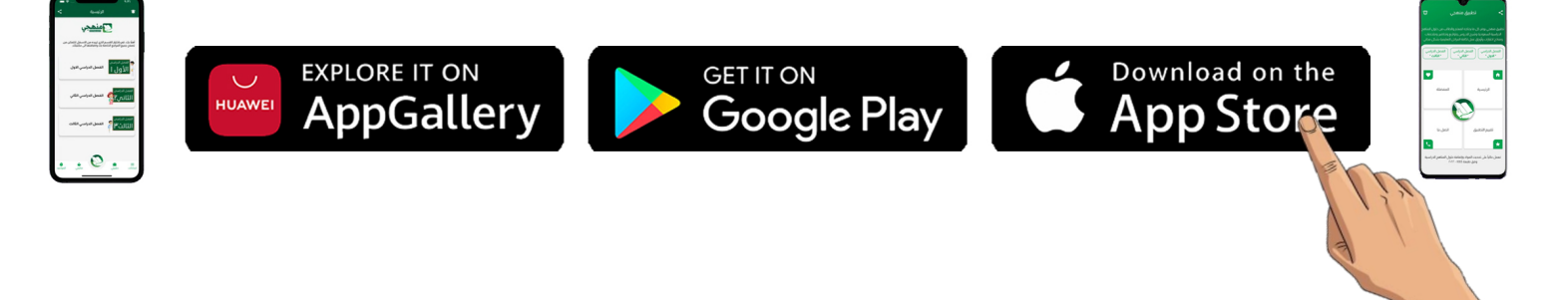

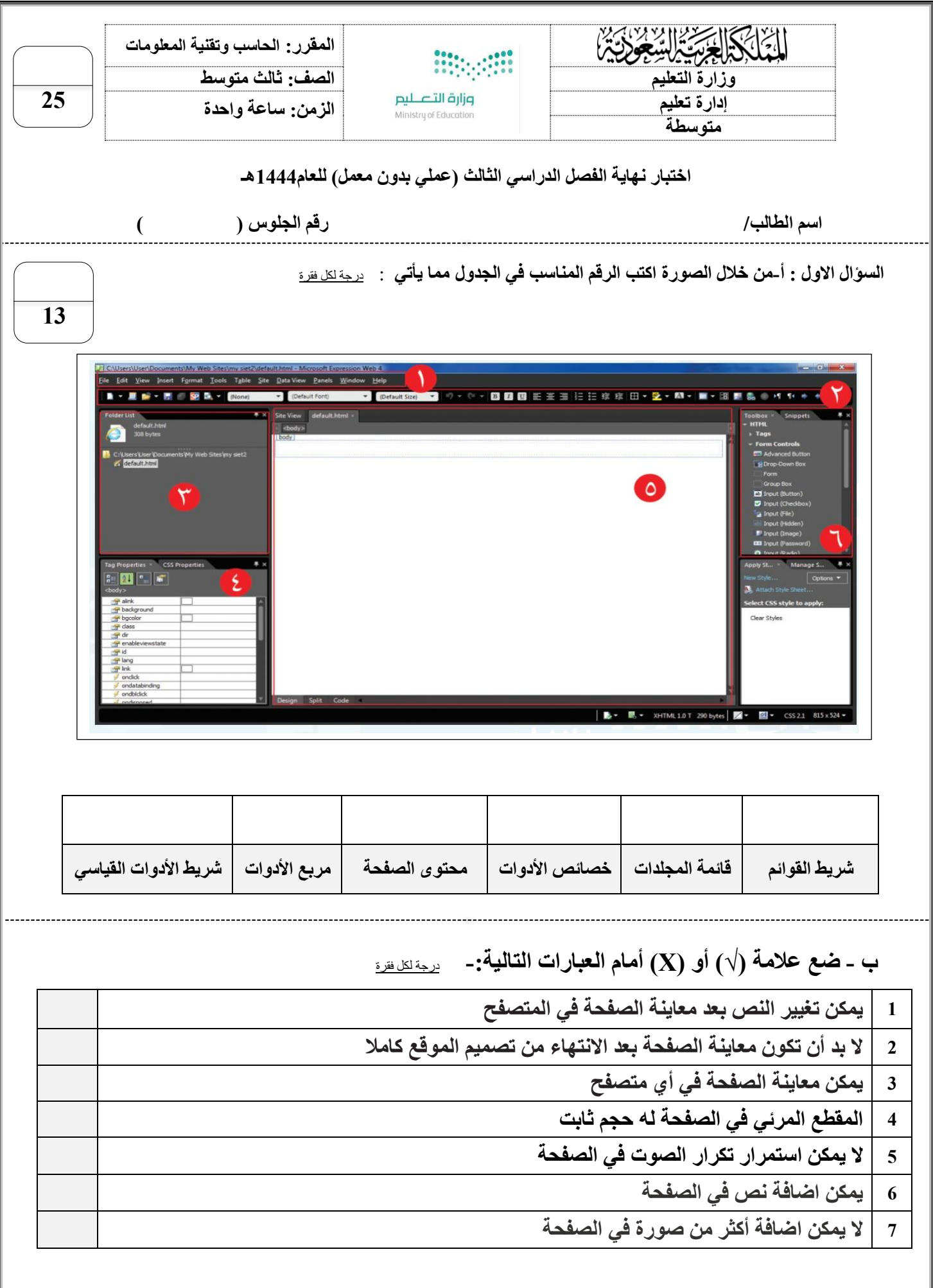

اقلب الورقة

**السؤال الثاني : اكتب العنوان المناسب لكل صورة مما يأتي** : درجتين لكل فقرة

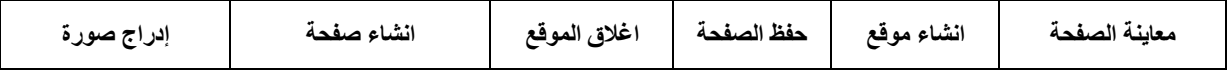

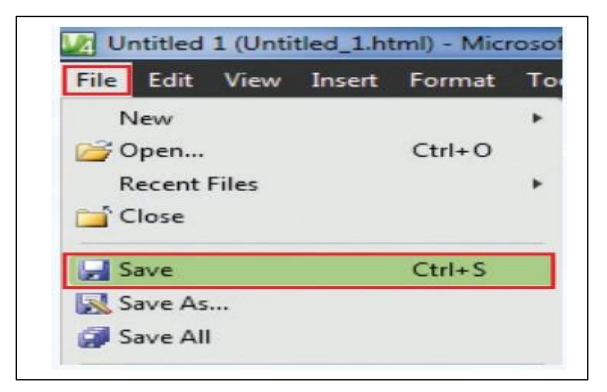

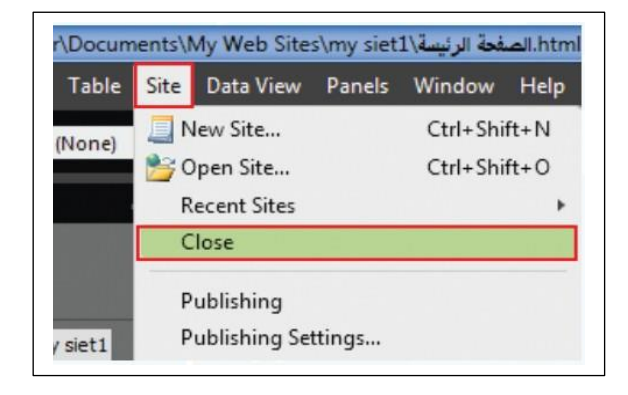

**.....................................**

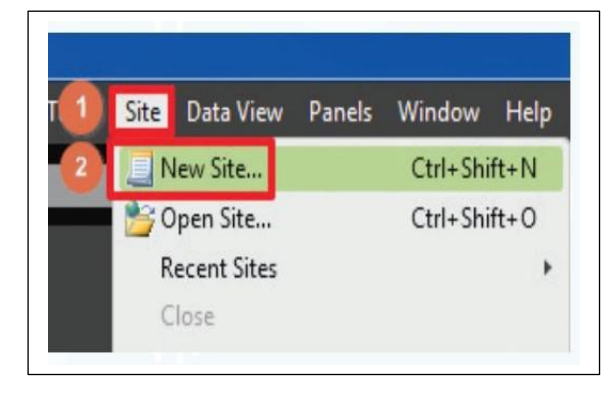

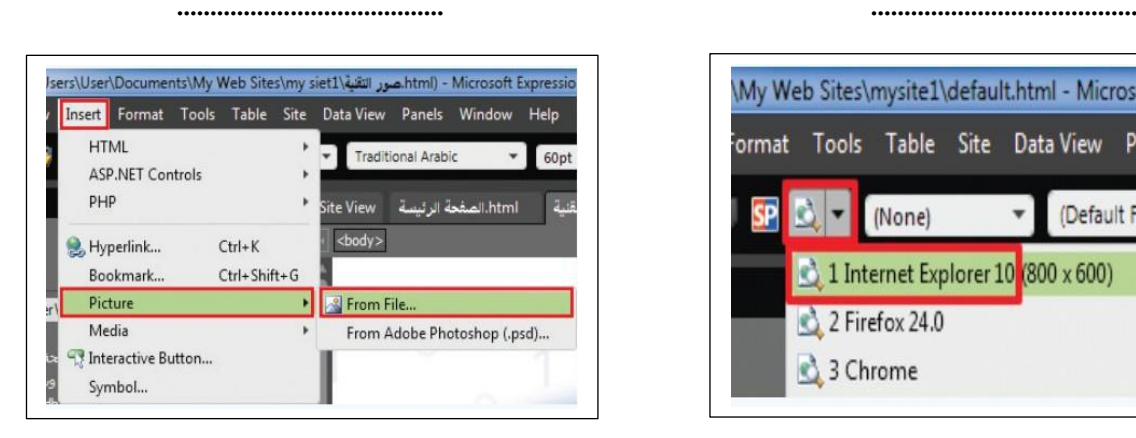

C:\Users\User\Documents\My Web Sites\my siet1 - Microsoft Expression Web File Edit View Insert Format Tools Table Site Data View Panels **New**  $\bullet$  Page... Open...  $Ctrl + 0$  $\frac{1}{2}$  HTML **Recent Files E** ASPX <sup>1</sup> Close **O** ASP

**......................................**

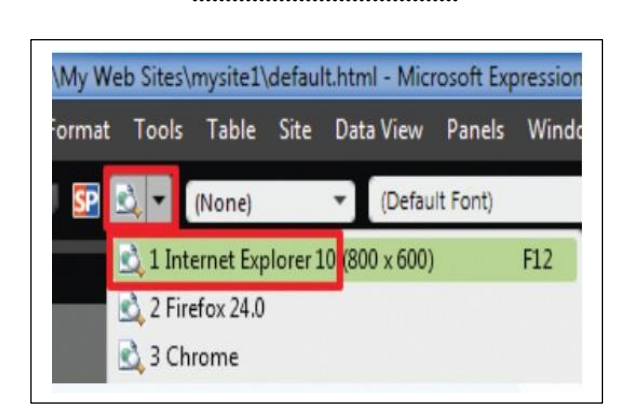

**.................................** ............................

**12**

انتهت االسئلة

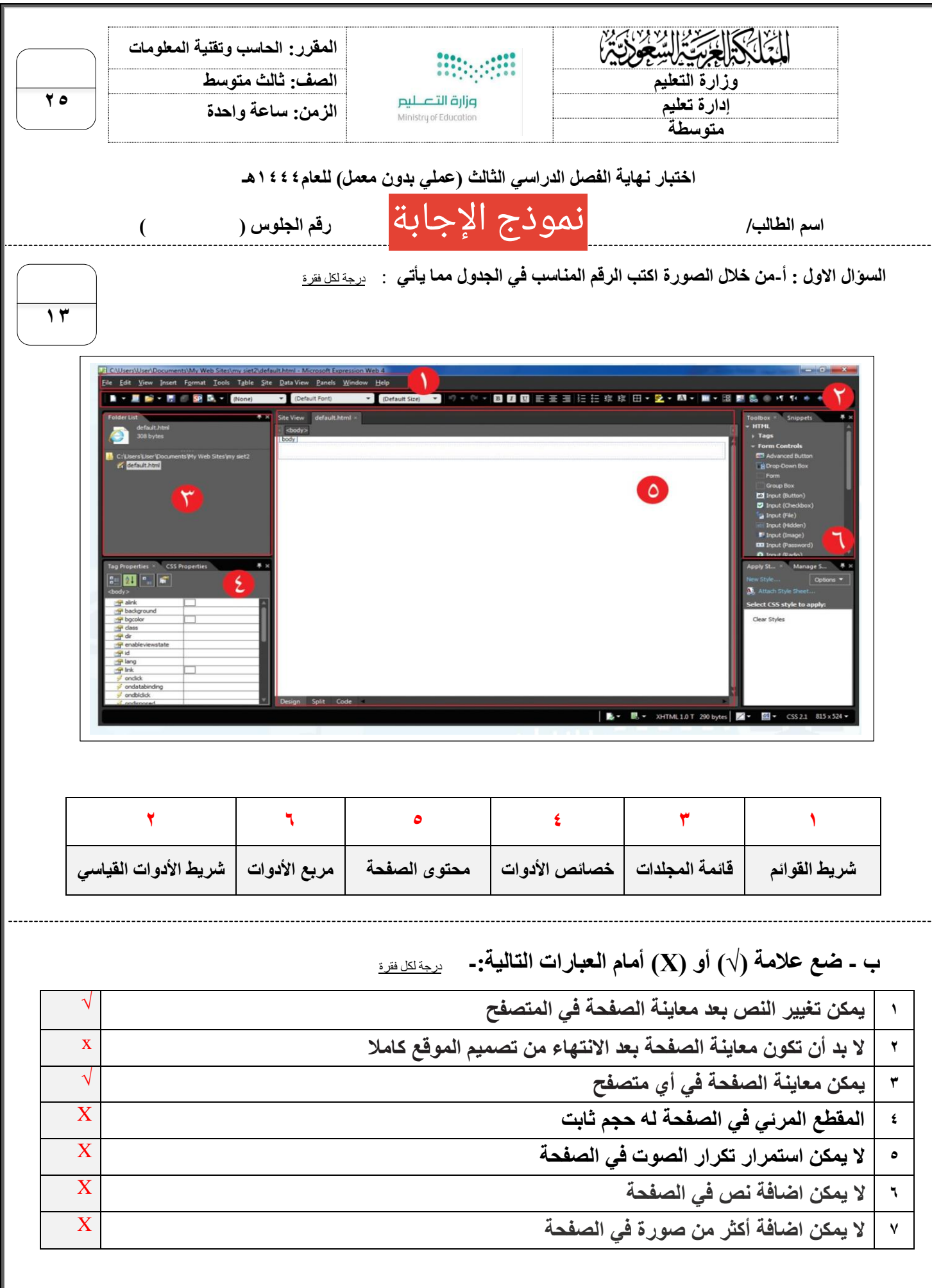

اقلب الورقة

**42**

**السؤال الثاني : اكتب العنوان المناسب لكل صورة مما يأتي** : درجتين لكل فقرة

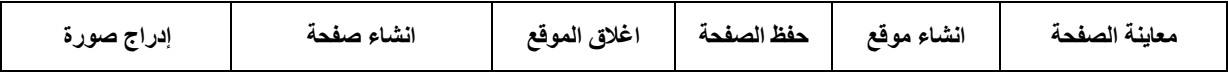

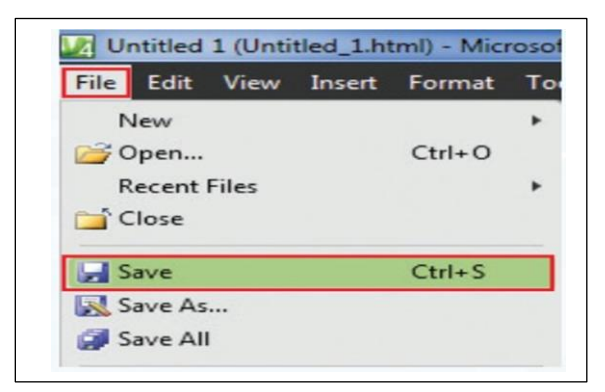

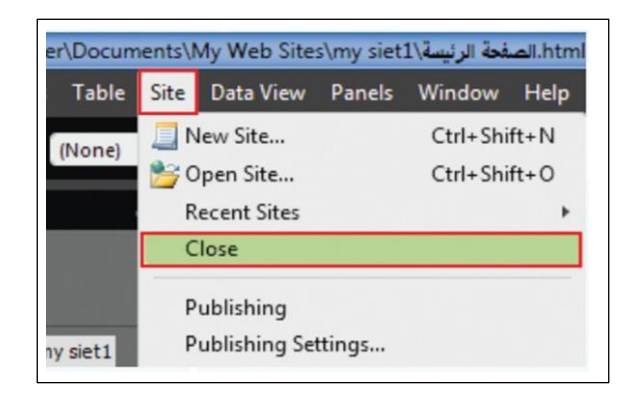

**حفظ الصفحة اغالق الموقع**

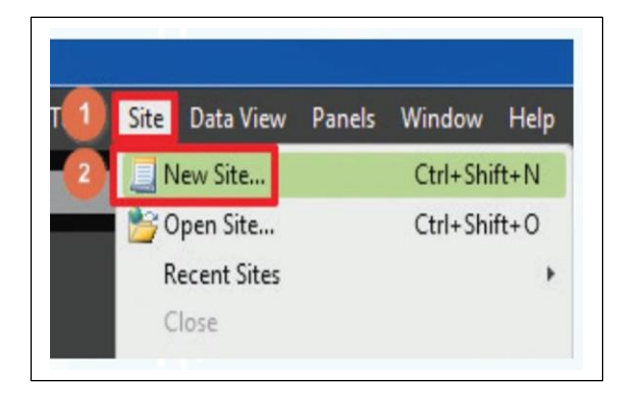

#### **انشاء صفحة انشاء موقع**

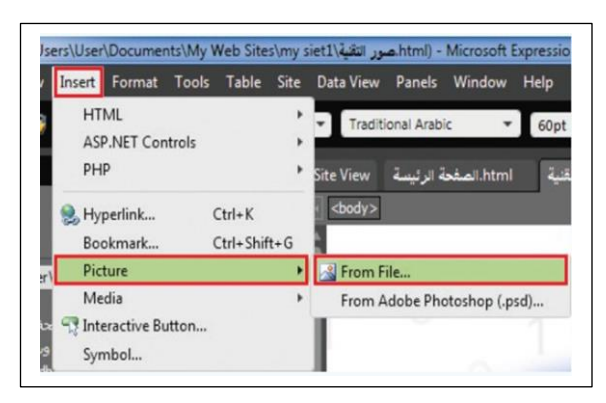

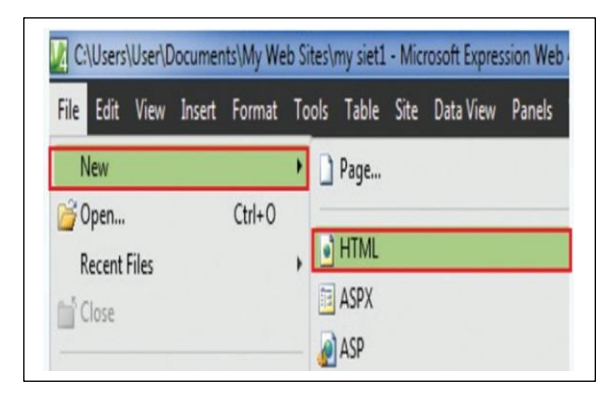

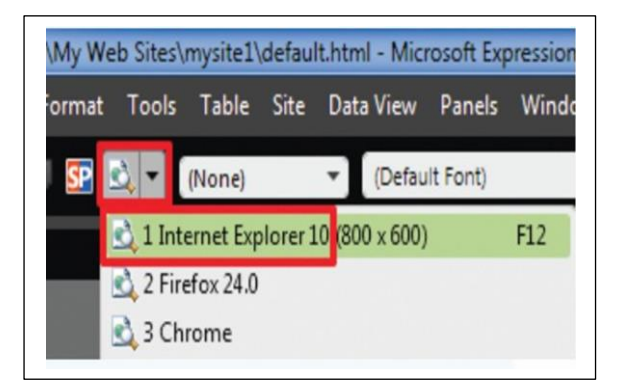

معاينة الصفحة **إدراج صورة**

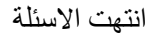

 وزارة التعليم اإلدارة العامة للتعليم بمكتب العريجاء المدرسة:متوسطة 169

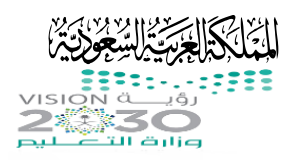

### االختبار العملي النهائي للفصل الدراسي الثالث لمادة الحاسب للصف )الثالث المتوسط(

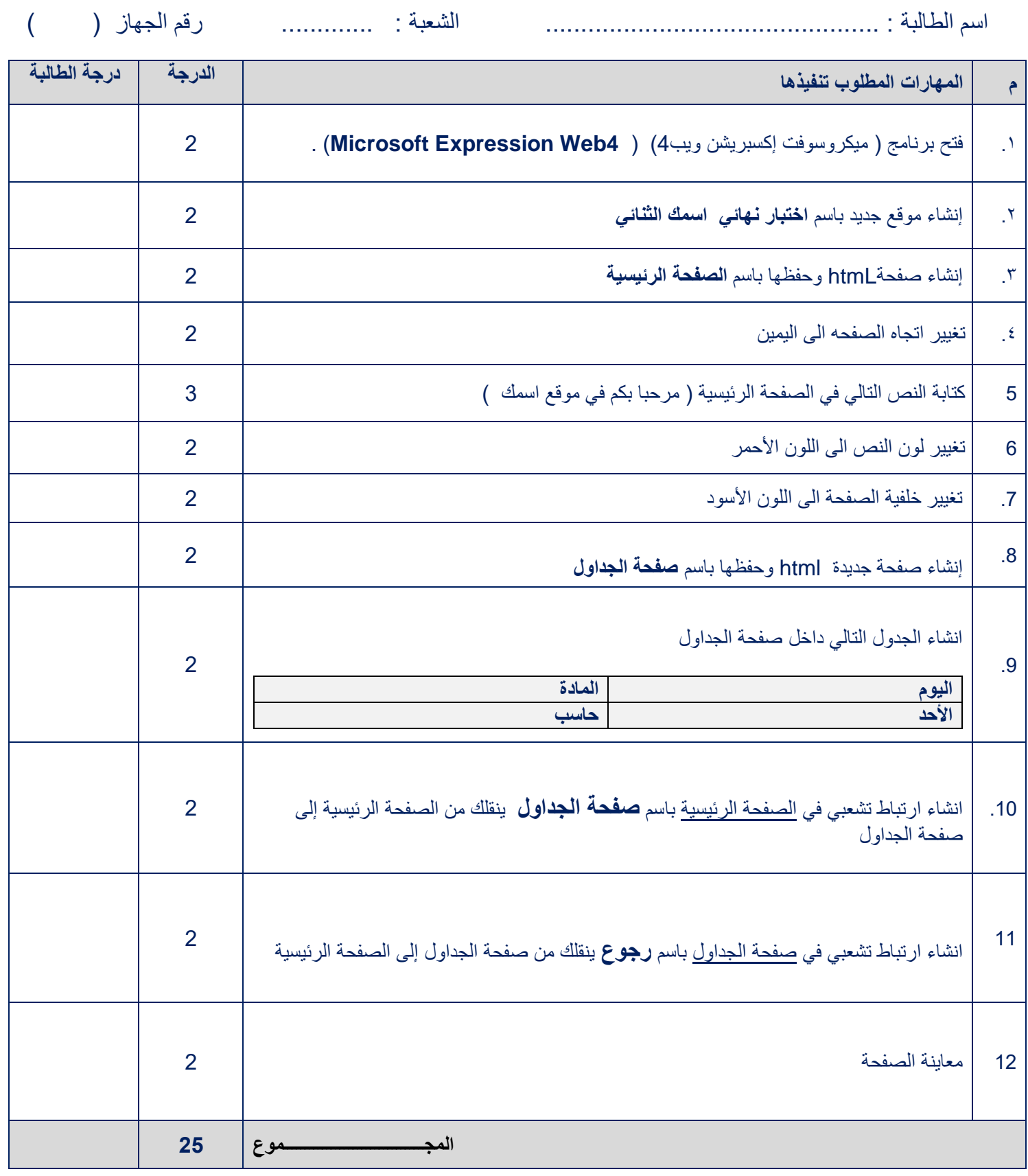

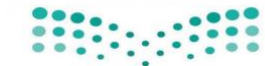

المملكة العربية السعودية السعودية المادة: الحاسب الآلبي (عملي) )<br>وزارة التعليم الصف: الثالث المتوسط<br>الزمن: 45 دقيقة إدارة التعليم بمحافظة جدة الزمن: 45 دقيقة

a.<br>Ministry of Education

**االختبار العملي النهائي لمادة الحاسب وتقنية المعلومات**  الصف الثالث المتوسط **الفصل الدراسي الثالث للعام هـ**

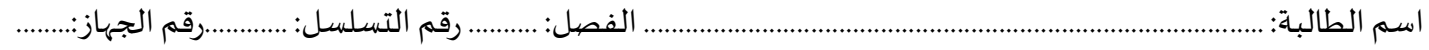

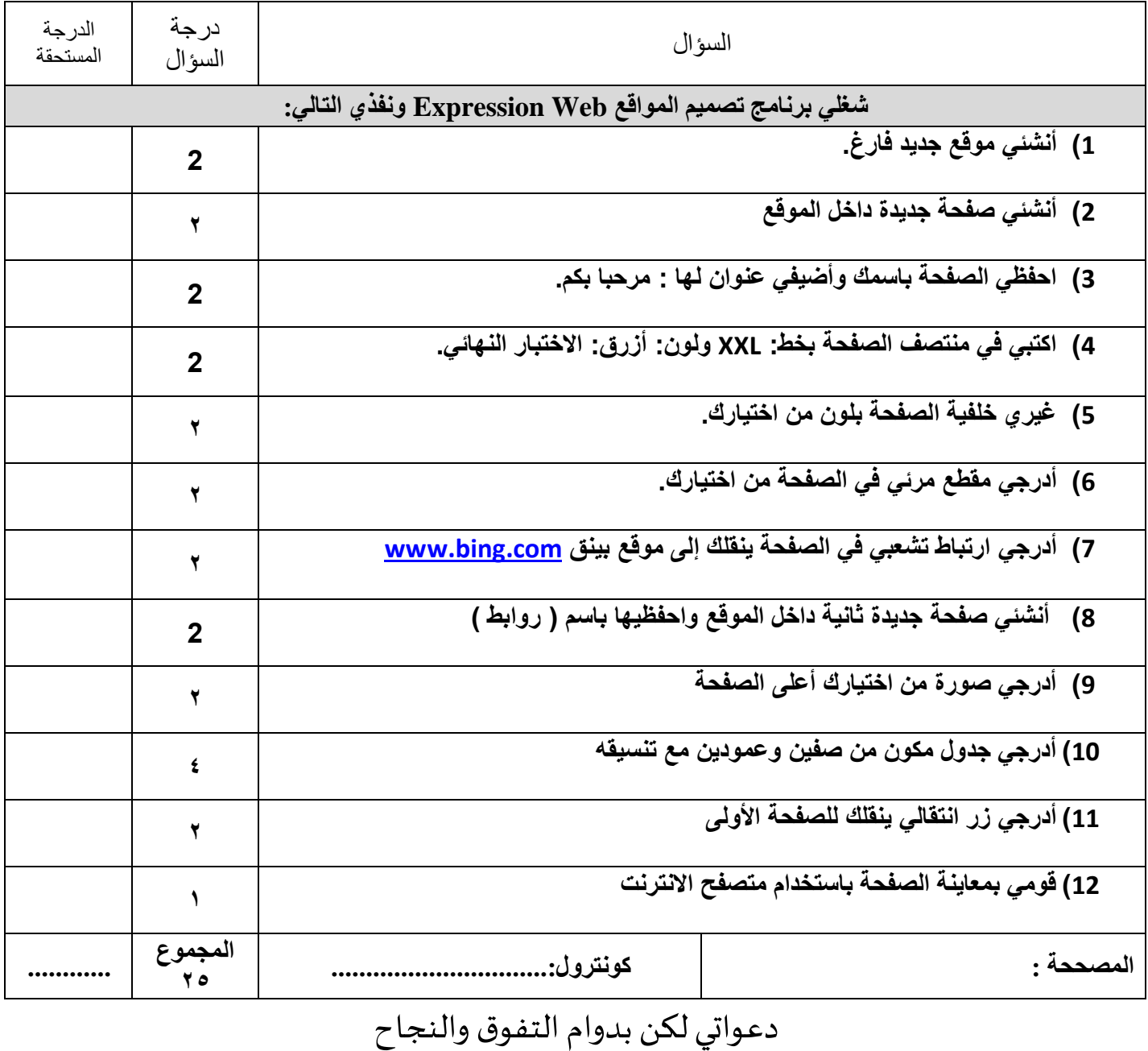

**المملكة العربية السعودية**

**وزارة التعليم إدارة التعليم بمحافظة الطائف- بنات مكتب التعليم بالخرمة متوسطة الوطاه**

بسم الله الرحمن الرحيم

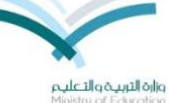

عدد الأوراق/ 1

**الزمن/ ساعة** 

**20 االمتحان العملي النهائي لمادة الحاسب اآللي للصف الثالث متوسط للفصل الدراسي الثالث-الدور األول لعام 1444-1443هـ** 

 **اسم الطالبة/ رقم الجهاز/** 

### **نفذي المطلوب فيما يلي :**

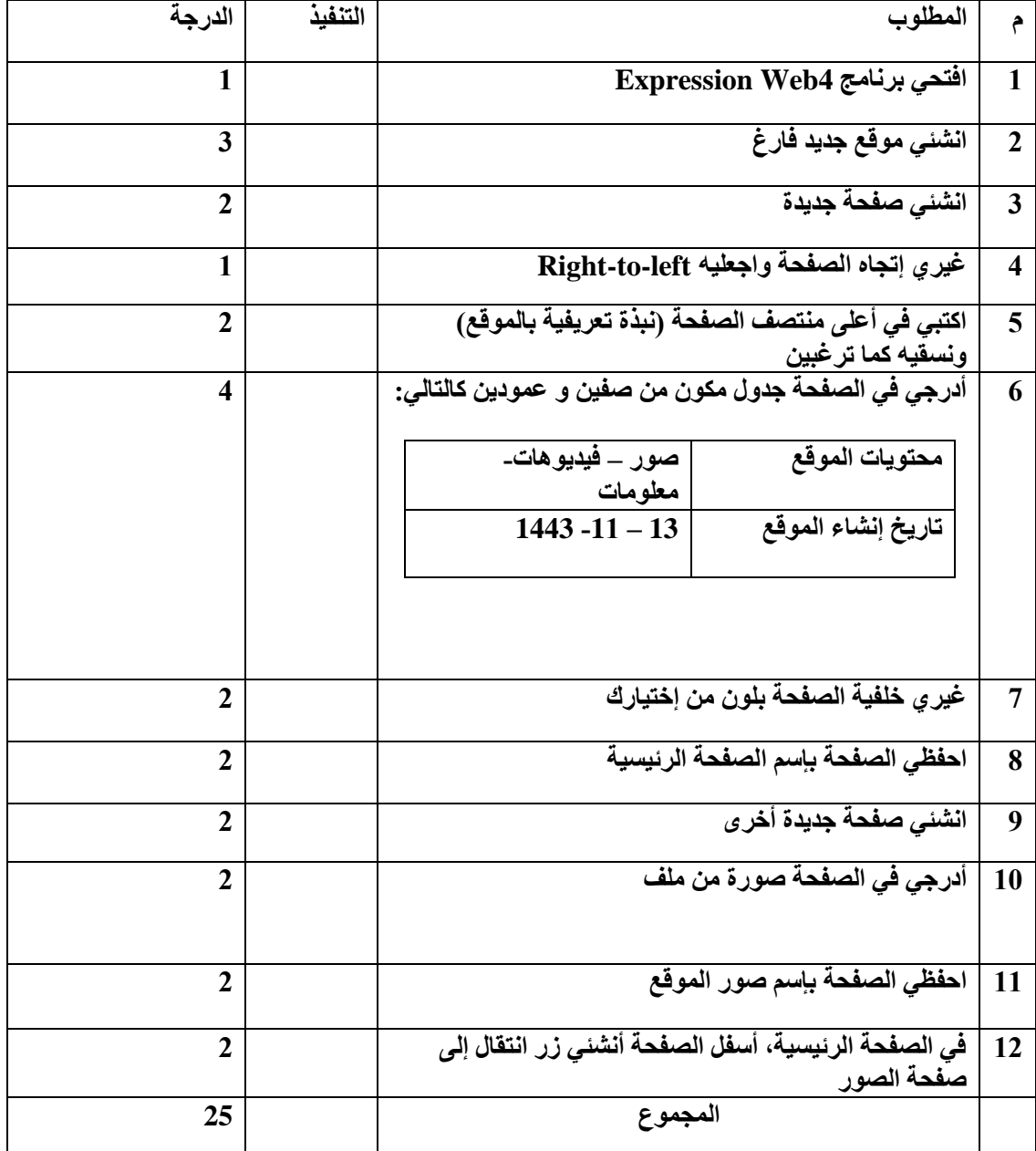

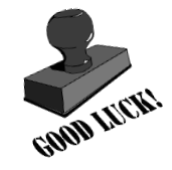

مع تمنياتي لك بالتوفيق أ. مشاعل العدواني

**انتهت األسئلة**

1

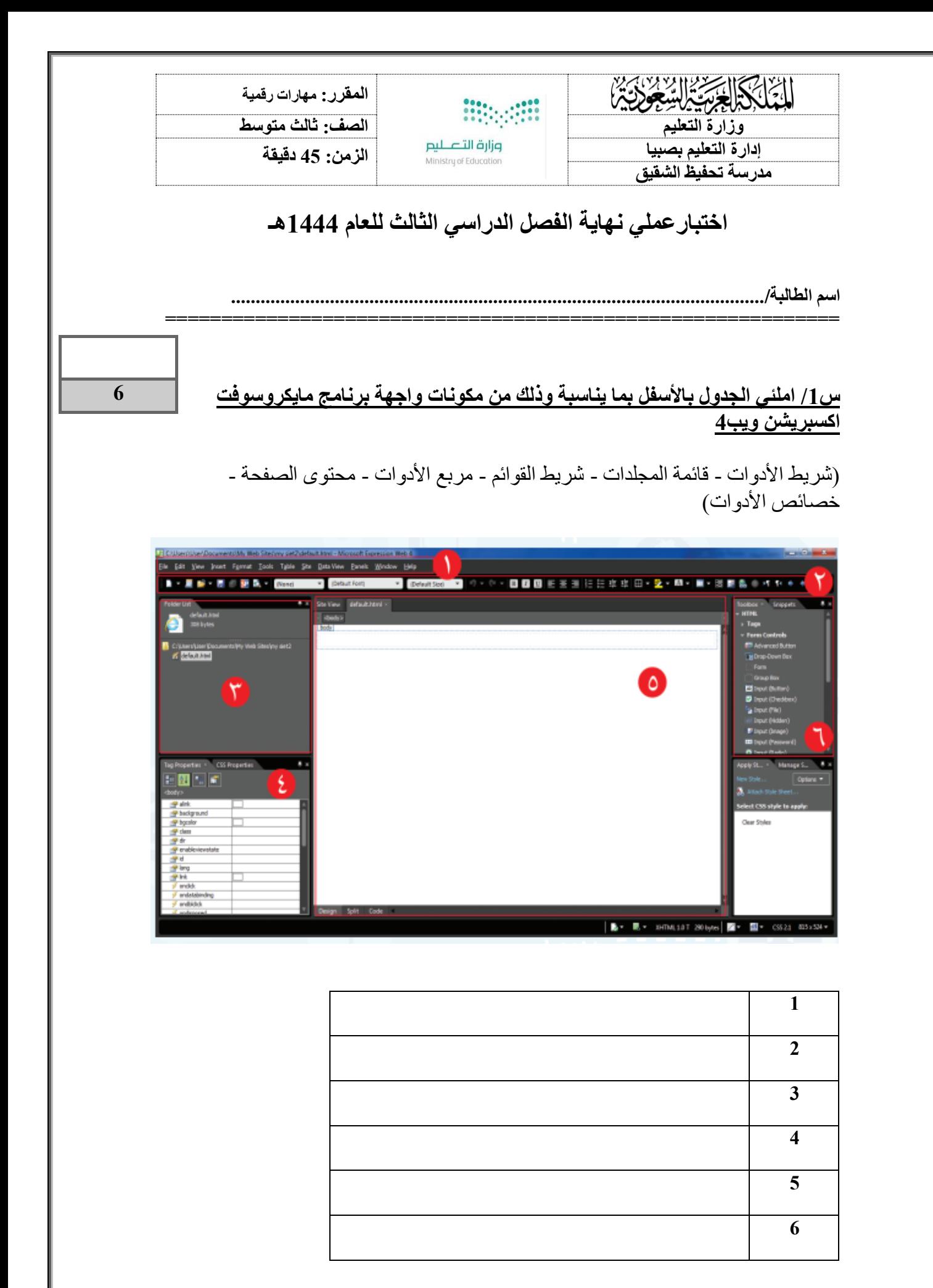

# **س:2 أ- اختر اإلجابة الصحيحة لكل من العبارات التالية: -**

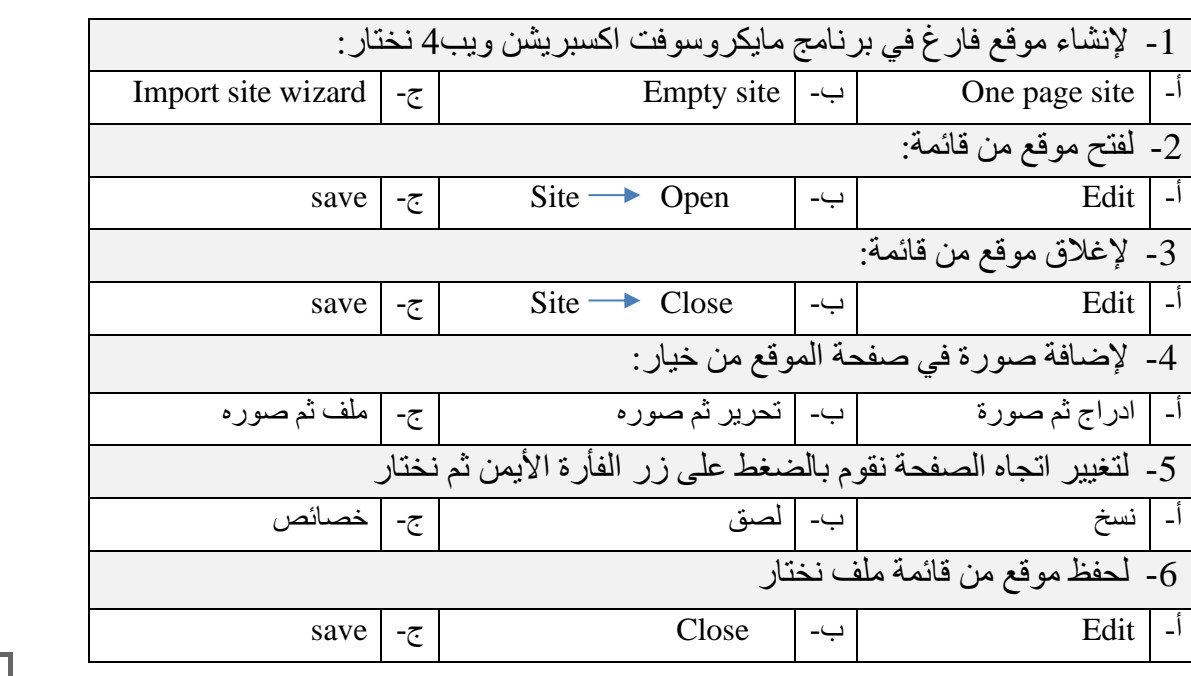

## **س-3 ضع عالمة )√( أو )Х )أمام العبارات التالية :**

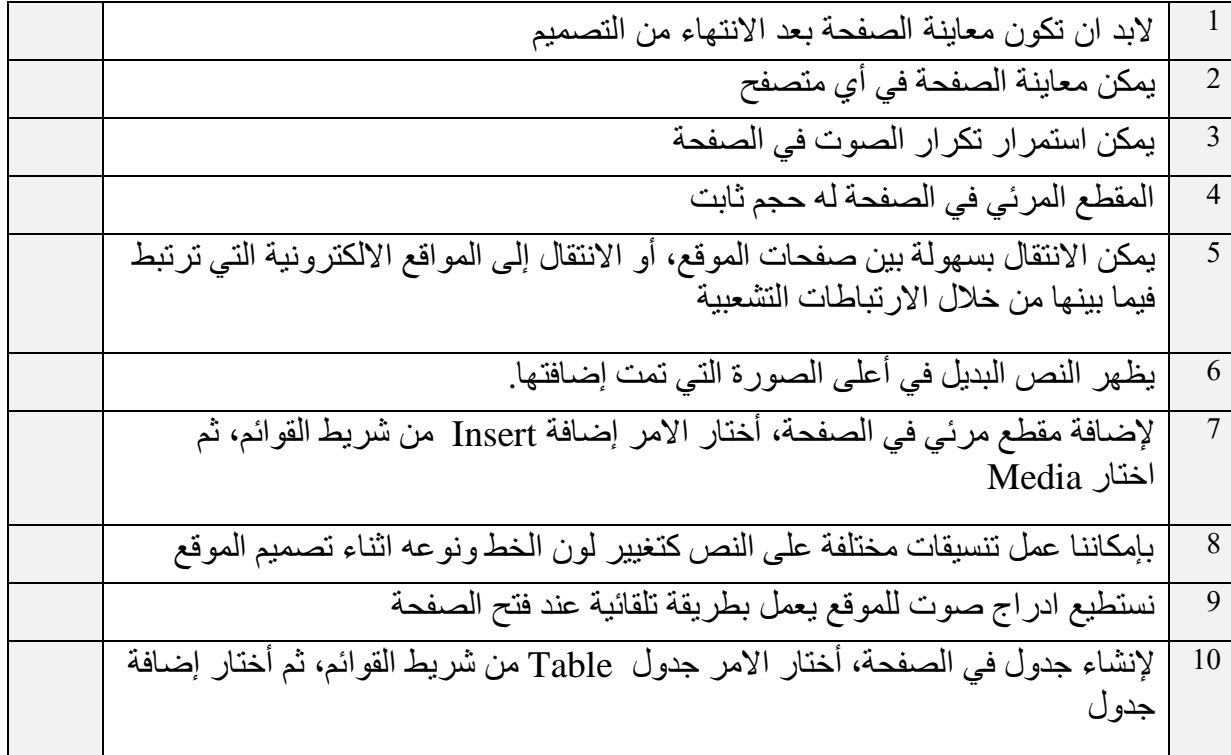

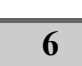

**10**

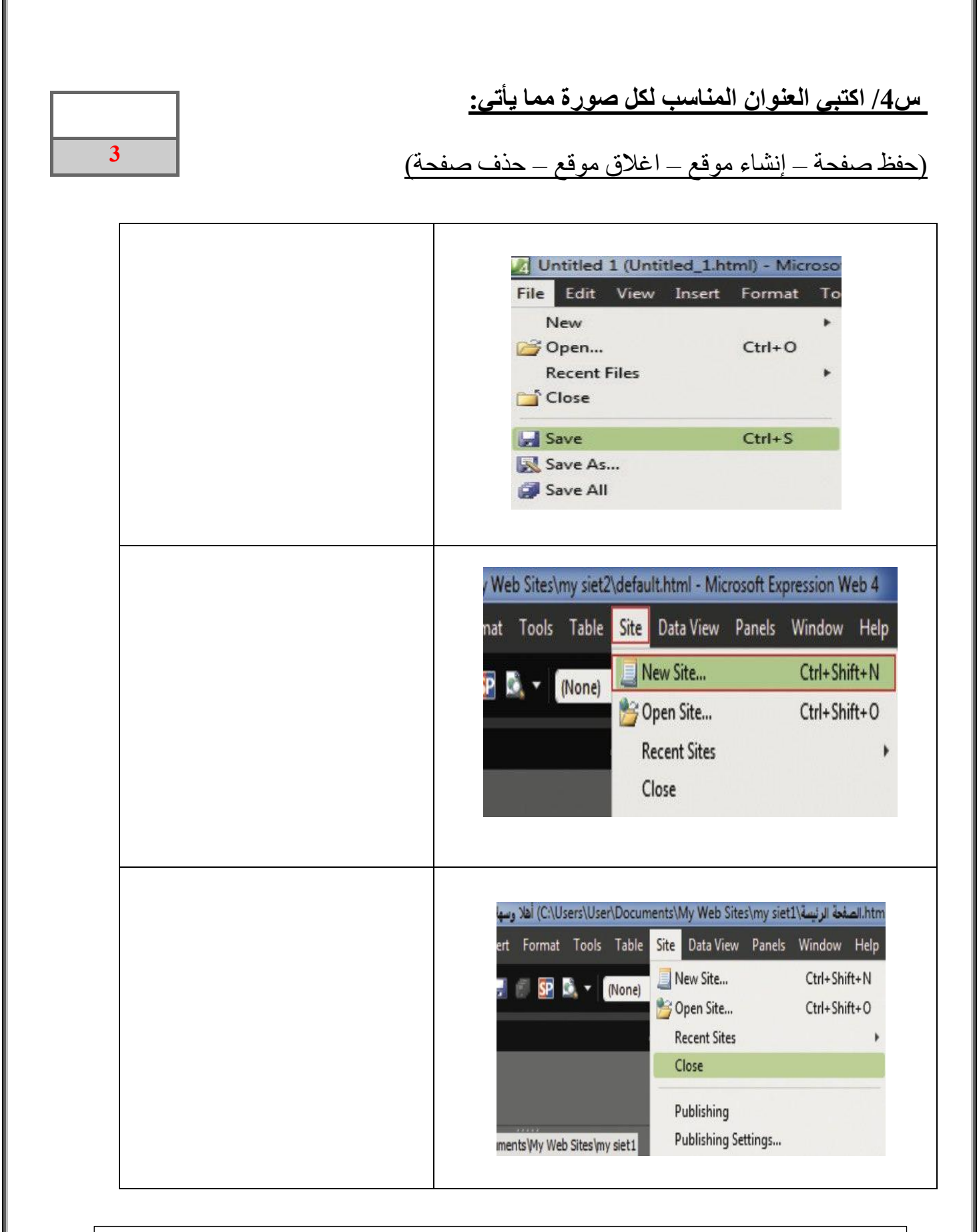

افعل كل ما تستطيع من خير وبكل ما تستطيع من وسائل وبكافة الطرق الممكنة كلما أتيحت لك الفرصة إلى أكبر عدد من الناس لأطول فترة ممكنة وسوف بكون جزاؤك النجاح المطلق والسعادة الكاملة .

**. معلمتك: انتصار الزهراني**